Министерство общего и профессионального образования Свердловской области государственное автономное профессиональное образовательное учреждение Свердловской области «Ирбитский мотоциклетный техникум» (ГАПОУ СО «ИМТ»)

### МЕТОДИЧЕСКИЕ РЕКОМЕНДАЦИИ по выполнению практических работ

по междисциплинарному комплексу МДК 02.01 УПРАВЛЕНИЕ КОЛЛЕКТИВОМ ИСПОЛНИТЕЛЕЙ Раздел 3

ПО СПЕЦИАЛЬНОСТИ 23.02.03 ТЕХНИЧЕСКОЕ ОБСЛУЖИВАНИЕ И РЕМОНТ АВТОМОБИЛЬНОГО ТРАНСПОРТА

Составитель: Яковлев А.Г., преподаватель ГАПОУ СО «ИМТ»

Методические рекомендации по выполнению практических работ студентов составлены в соответствии с рабочей программой дисциплины, разработанной на основе Федерального государственного образовательного стандарта среднего профессионального образования по специальности 23.02.03 Техническое обслуживание и ремонт автомобильного транспорта, утвержденного приказом Министерства образования и науки Российской Федерации от 22 апреля 2014 г. № 383.

# Содержание

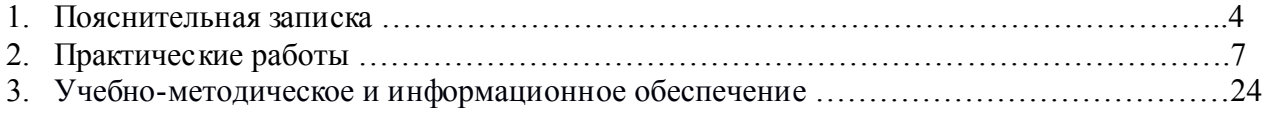

### 1. ПОЯСНИТЕЛЬНАЯ ЗАПИСКА

Данные методические указания предназначены для закрепления теоретических знаний и приобретения необходимых практических навыков и умений по программе подготовки специалистов среднего звена МДК 02.01 Упраление коллективом исполнителей для специальности 23.02.03 Техническое обслуживание и ремонт автомобильного транспорта.

В системе работы по восприятию и усвоению нового материала обучающимися широкое применение находит метод практических работ.

Практическая работа - это такой метод обучения, при котором студенты под руководством преподавателя и по заранее намеченному плану выполняют определенные практические задания и в процессе их воспринимают и осмысливают новый учебный материал.

Проведение практических работ с целью осмысления нового учебного материала включает в себя следующие методические приемы:

1) постановку темы занятий и определение задач практической работы;

2) определение порядка практической работы или отдельных ее этапов;

3) непосредственное выполнение практической работы обучающимися и контроль преподавателя за ходом занятий и соблюдением техники безопасности;

4) подведение итогов практической работы и формулирование основных выводов.

Изложенное показывает, что практические работы как метод обучения во многом носят исследовательский характер, и в этом смысле высоко оцениваются в дидактике. Они пробуждают у студентов глубокий интерес к окружающей природе, стремление осмыслить, изучить окружающие явления, применять добытые знания к решению и практических, и теоретических проблем. Метод этот воспитывает добросовестность в выводах, трезвость мысли. Практические работы способствуют ознакомлению студентов с научными основами современного производства, выработке навыков обращения со справочной литературой, создавая предпосылки для технического обучения.

Одной из целей технического образования является развитие у студентов преобразующего мышления и творческих способностей, реализовать которые можно, используя метод проектов, где студенты включаются в творческую деятельность.

Практические занятия служат своеобразной формой осуществления связи теории с практикой. Структура практических занятий в основном одинакова - вступление преподавателя, вопросы студентов по материалу, который требует дополнительных разъяснений, собственно практическая часть, заключительное слово преподавателя. Разнообразие возникает в основной, собственно практической части, включающей рефераты, доклады, дискуссии, тренировочные упражнения, решение залач, наблюдения, эксперименты и т. д. Опыт показывает, что нельзя на практических занятиях ограничиваться выработкой только практических навыков, техникой решения задач, построения графиков и т. п. Студенты должны всегда видеть ведущую идею курса и связь ее с практикой. Цель занятий лолжна быть понятна не только преполавателю, но и студентам. Это придает учебной работе жизненный характер, утверждает необходимость овладения опытом профессиональной деятельности, связывает их с практикой жизни.

Студенты, как правило, отдают себе отчет в том, в какой мере им необходимы данные практические занятий лля предстоящей профессиональной деятельности. Если студенты поймут, что все учебные возможности занятий исчерпаны, интерес к ним будет утрачен. Учитывая этот психологический момент, очень важно организовать занятия так, чтобы студенты постоянно ощущали рост сложности выполняемых заданий, что ведет к переживанию собственного успеха в учении и положительно мотивирует студента. Если же студенты замечают «топтание на месте», уровень мотивации может заметно снизиться.

Преподаватель проводит занятия так, чтобы все студенты были заняты напряженной творческой работой, поисками правильных и точных решений. Кажлый стулент должен получить возможность «раскрыться», проявить способности, поэтому при разработке плана занятий и индивидуальных заданий преподаватель должен учитывать подготовку и интересы каждого студента. Преподаватель при этом будет выступать в роли консультанта, наблюдающего за работой каждого студента и способного вовремя оказывать педагогически оправланную помошь, не подавляя самостоятельности и инициативы студента. При такой организации проведения занятий в аудитории не возникает мысли о том, что возможности занятий исчерпаны.

Самым распространенным среди практических методов является упражнение. Они бывают:

• интеллектуальными:

общенаучными;

профессиональными;

производственными.

По степени самостоятельности упражнения бывают:

- воспроизводящими - учащиеся лишь воспроизводят объясненный преподавателем теоретический материал и практические действия;

- тренировочными - закрепление и углубление знаний путем применения их в новых условиях и формирование всех видов умений;

- творческими - требующими самостоятельных формулировок и выводов решения и рассмотрения вопросов.

Задачами выполнения практической работы студента являются:

- систематизация и закрепление полученных теоретических знаний;

- углубление и расширение теоретических знаний;
- формирование умений использовать нормативную, правовую, справочную документацию и специальную литературу;
- развитие познавательных способностей и активности студентов: творческой инициативы, самостоятельности, ответственности и организованности;
- формирование самостоятельности мышления, способностей к саморазвитию, самосовершенствованию и самореализации;
- развитие исследовательских умений;

В ходе выполнения практических работ по МДК 02.01 Управление коллективом исполнителей у студентов формируются следующие общие и профессиональные компетенции:

 ОК 1. Понимать сущность и социальную значимость своей будущей профессии, проявлять к ней устойчивый интерес.

 ОК 2. Организовывать собственную деятельность, выбирать типовые методы и способы выполнения профессиональных задач, оценивать их эффективность и качество.

 ОК 3. Принимать решения в стандартных и нестандартных ситуациях и нести за них ответственность.

 ОК 4. Осуществлять поиск и использование информации, необходимой для эффективного выполнения профессиональных задач, профессионального и личностного развития.

 ОК 5. Использовать информационно-коммуникационные технологии в профессиональной деятельности.

 ОК 6. Работать в коллективе и команде, эффективно общаться с коллегами, руководством, потребителями.

 ОК 7. Брать на себя ответственность за работу членов команды (подчиненных), результат выполнения заданий.

 ОК 8. Самостоятельно определять задачи профессионального и личностного развития, заниматься самообразованием, осознанно планировать повышение квалификации.

 ОК 9. Ориентироваться в условиях частой смены технологий в профессиональной деятельности.

 Профессиональных (ПК), т. е. техник по специальности 23.02.03 Техническое обслуживание и ремонт автомобильного транспорта должен обладать профессиональными компетенциями, соответствующими основным видам деятельности (ВД):

ВД 1. Техническое обслуживание и ремонт автотранспорта:

 ПК 1.1. Организовывать и проводить работы по техническому обслуживанию и ремонту автотранспорта.

 ПК 1.2. Осуществлять технический контроль при хранении, эксплуатации, техническом обслуживании и ремонте автотранспортных средств.

ПК 1.3. Разрабатывать технологические процессы ремонта узлов и деталей.

ВД 2. Организация деятельности коллектива исполнителей:

ПК 2.2. Контролировать и оценивать качество работы исполнителей работ.

 ПК 2.3. Организовывать безопасное ведение работ при техническом обслуживании и ремонте автотранспорта.

# Правила выполнения практических работ.

1. Студент должен придти на практическое занятие подготовленным к выполнению практической работы.

- 2. Каждый студент после проведения работы должен представить отчет о проделанной работе с анализом полученных результатов и выводом по работе.
- 3. Отчет о проделанной работе следует выполнять на листах формата А4 с одной стороны листа. Содержание отчета указано в описании практической работы.
- 4. Таблицы и рисунки следует выполнять с помощью чертежных инструментов ( линейки, циркуля, и.т.д.) карандашом с соблюдением ЕСКД.
- 5. В заголовках граф таблиц обязательно приводить буквенные обозначения в соответствии с ЕСКД.
- 6. Расчет следует проводить с точностью до двух значащих цифр.
- 7. Исправления проводить на обратной стороне листа. При мелких исправлениях неправильное слово ( буква, число и т.п.) аккуратно зачеркивается и над ним пишут правильное пропущенное слово ( букву, число и т.п.).
- 8. Вспомогательные расчеты можно выполнять на отдельных листах, а при необходимости на листах отчета.
- 9. Если студент не выполнит практическую работу или часть работы, то он выполнит ее во внеурочное время, согласованное с преподавателем.
- 10. Оценку по практической работе студент получает с учетом срока выполнения работы, если;
- расчеты выполнены правильно и в полном объеме;
- сделан анализ проделанной работы и вывод по результатам работы;
- студент может пояснить выполнение любого этапа работы;
- отчет выполнен в соответствии с требованиями к выполнению работы.

 Зачет по практическим работам студент получает при условии выполнения всех предусмотренных программой работ после сдачи отчётов по работам при удовлетворительных оценках за ответы на контрольные вопросы во время практических работ или при получении зачёта.

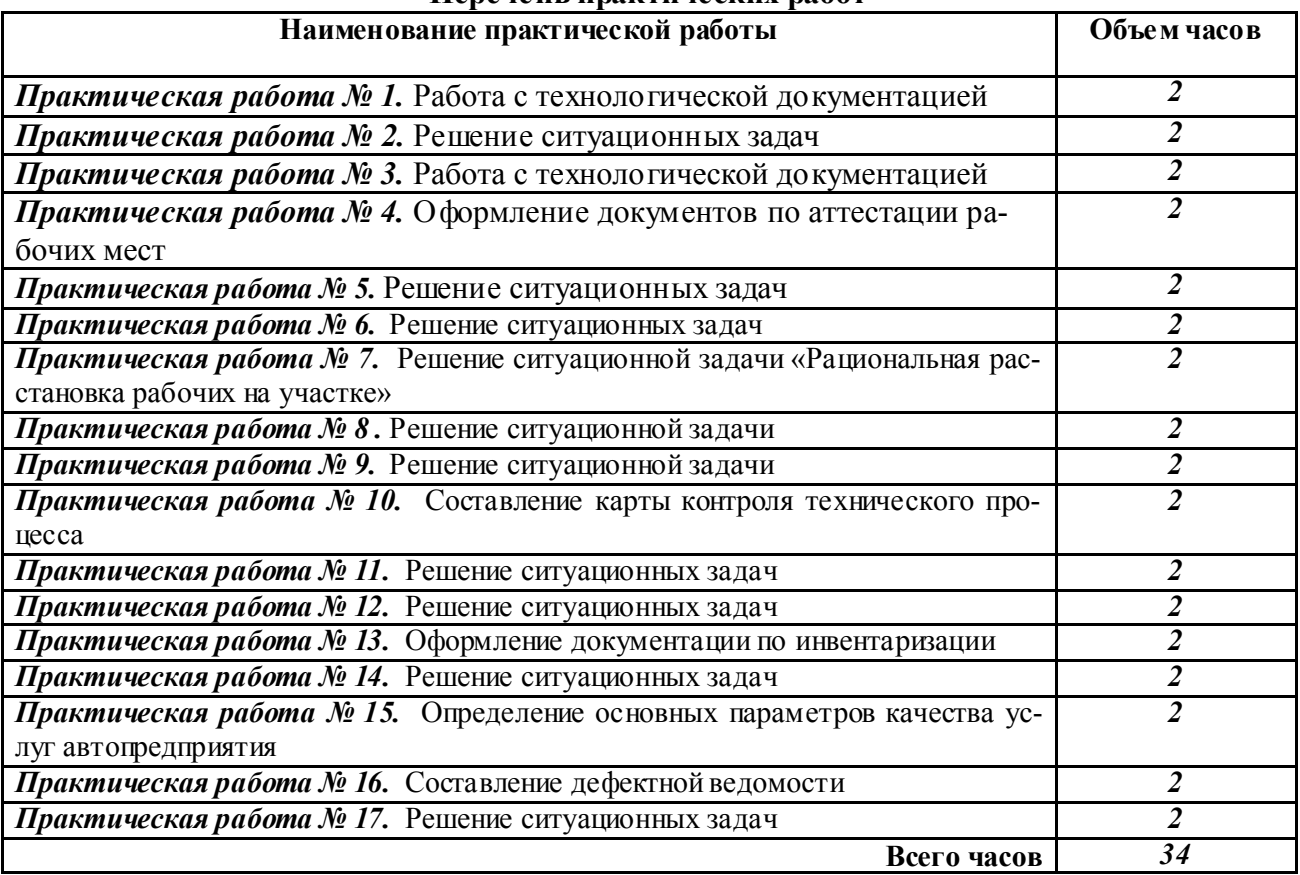

#### Перечень практических работ

# 2. ПРАКТИЧЕСКИЕ РАБОТЫ

## Практическая работа № 2

### Тема «Расчет длительности производственного цикла»

Цель: Научиться производить расчет проихзводственного цикла при различных видах движения предметов труда

Задание: Производственный цикл обработки партии из 12 одинаковых деталей включает 8 операций. Продолжительность операций задана в таблице. Рассчитать длительность производственного цикла при последовательном, последовательно-параллельном и параллельном способах организации работ. Каждая операция выполняется на одном рабочем месте.

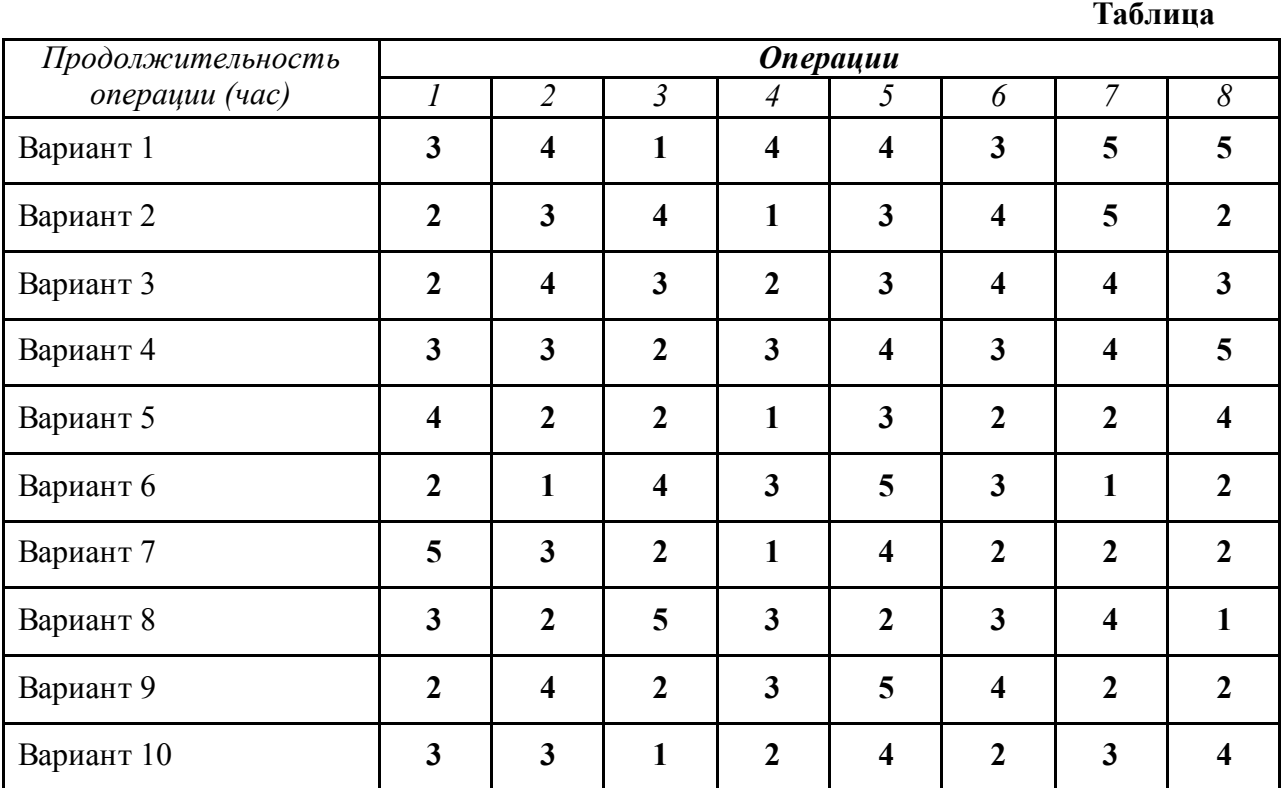

### Методические указания

Производственный цикл изготовления изделия (партии) представляет собой календарный период нахождения его в производстве от запуска исходных материалов и полуфабрикатов в основное производство до получения готового изделия (партии).

#### Производственный цикл Время Время выполнения операций Время естественных (рабочее время) перерывов процессов основных вспомогательных связанных с режимом работы предприятия (технологический цикл) межоперационных межцикловых обрабатывающих заготовительных транспортных • контрольных сборочных

# Структура производственного цикла.

 $T_{\text{m.u}} = T_{\text{rexH}} + T_{\text{nep}} + T_{\text{ecr.mp}}$ 

Ттехн - соответственно длительность производственного и технологического циклов;

Т<sub>иер</sub> — продолжительность перерывов;

 $T_{\text{ecr},\text{m}}$  — время естественных процессов.

При расчете длительности производственного цикла Тп. и учитываются лишь те затраты времени, которые не перекрываются временем технологических операций (например, затраты времени на контроль, транспортирование изделий). Перерывы, вызванные организационно-техническими неполадками (несвоевременное обеспечение рабочего места материалом, инструментами, нарушение трудовой дисциплины и т.п.), при расчете плановой длительности производственного цикла не учитываются.

При расчете длительности производственного цикла необходимо учитывать особенности движения предмета труда по операциям, существующим на предприятии. Существует три вида:

#### 1. последовательный

При последовательном движении обработка партии одноименных предметов труда на каждой последующей операции начинается лишь тогда, когда вся партия прошла обработку на предыдущей операции)

Ряд операций может выполняться не на одном, а на нескольких рабочих местах, длительность производственного цикла при последовательном движении в общем случае имеет вид

$$
T_{u(nocn)} = n \sum_{i=1}^{m} \frac{t_i}{c_i} \begin{array}{c} \text{где } C_i \text{ -число работих мест.} \\ \text{t_i - время на одну операционо} \\ \text{n - Комичество деталей} \\ \text{m - число операций.} \end{array}
$$

#### Пример

требуется обработать партию, состоящую из трех изделий (n = 3); число операций обработки (m = 4), нормы времени но операциям составляют:  $t_1 = 10, t_2 = 40, t_3 = 20, t_4 = 10$  мин.

#### Решение:

 $T_{\text{H(II0CII)}} = 3(10 + 40 + 20 + 10) = 240 \text{ MHz}.$ 

#### 2. параллельный

При параллельном движении передача предметов труда на последующую операцию осуществляется поштучно или транспортной партией сразу после обработки на предыдущей операции:

$$
T_{u(nap)} = p \sum_{i=1}^{m} \frac{t_i}{c_i} + (n-p) \frac{t_{\text{max}}}{c_{\text{max}}} \quad \text{где } p \text{ — размер транспортной партии, шт}
$$

 $t_{\text{max}}$  — время выполнения наиболее продолжительной операции, мин;  $C_{\text{max}}$  — число рабочих мест на наиболее продолжительной операции.

### Пример

требуется обработать партию, состоящую из трех изделий (n = 3); число операций обработки (m = 4), нормы времени но операциям составляют:  $t_1 = 10$ ,  $t_2 = 40$ ,  $t_3 = 20$ ,  $t_4 = 10$  мин.

 $p = 1$  $\hat{T}_{\text{u}(\text{map})}$  = (10 + 40 + 20 + 10) + (3 - 1)40 = 160 мин.

#### 3. параллельно-последовательный.

При параллельно-последовательном виде движения предметы труда передаются на последующую операцию по мере их обработки на предыдущей поштучно или транспортной партией, при этом время выполнения смежных операций частично совмешается таким образом, что партия изделий обрабатывается на каждой операции без перерывов.

Длительность производственного цикла может быть определена как разность между длительностью цикла при последовательном виде движения и суммарной экономией времени по сравнению с последовательным видом движения, за счет частичного перекрытия времени выполнения каждой пары смежных операций:

 $T_{u(noc-nap)} = T_{u(nocn)} - (n-1) \sum_{i=1}^{m} t_{jo} t_{i0} - \text{дикельность меньшей из какдой пары смежных техноло-$ 

гических операций.

Пример: требуется обработать партию, состоящую из трех изделий (n = 3); число операций обработки (m = 4), нормы времени но операциям составляют:  $t_1 = 10, t_2 = 40, t_3 = 20, t_4 = 10$  мин.  $p = 1$ .

 $T_{\text{Iufroc-rap}}$  = 240 — (3 — 1)(10 + 20 + 10) = 160 мин.

## Практическая работа №5

# Тема: Непрерывно-поточные линии сборки изделий с рабочим конвейером

# Цель : Научиться производить расчет параметров работы непрерывно-поточных линий сборки срабочим конвейером.

### Задание : Задание.

Произвести расчет параметров непрерывно-поточной линии сборки изделий:

- определить такт линии;
- число рабочих мест на линии;
- коэффициенты загрузки рабочих мест;
- длину и скорость конвейера.

Линия работает в две смены по 8 часов в каждой. Конвейер горизонтально-замкнутый. Изделие с операции на операцию передается поштучно.

### *Таблица для исходных данных*

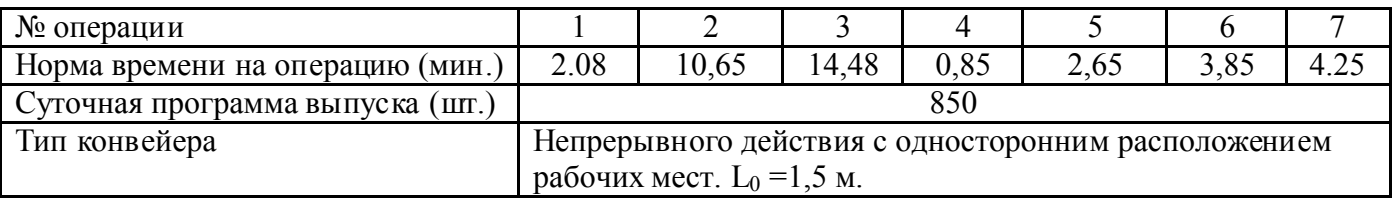

#### Методические указания

 Непрерывно-поточные линии применяют в тех случаях, когда достигается синхронность технологического процесса, т.е. продолжительность отдельных операций равна или кратна такту линии

$$
t_{III}i/c_i = const=r_p,
$$

где  $t_{\text{III}}$  -норма времени на i-й операции;  $c_i$  - число рабочих мест на i-й операции;  $r_p$  -расчетный такт поточной линии.

 При проектировании линий при синхронизации допускается отклонение ± 10%,которое затем устраняется при отладке линии.

 В непрерывно-поточном производстве широко применяют рабочие и распределительные конвейеры. Рабочие конвейеры используют при выполнении операций технологического процесса непосредственно на их несущей части во время движения конвейера. В тех случаях, когда операции должны выполняться на неподвижном объекте, применяют пульсирующие конвейеры.

 Распределительные конвейеры используют на поточных линиях с выполнением операций технологического процесса на стационарных рабочих местах (станках) и с разным числом станков на каждом месте. В этом случае адресование и поступление предметов труда по рабочим местам обеспечивают необходимую ритмичность работы поточной линии.

 На однопредметных поточных линиях каждый предмет труда запускается (выпускается) через интервал времени, называемый тактом линии. Величина, обратная такту, характеризует темп поточной линии, т.е. показывает, какое количество предметов труда выпускается за единицу времени.

Расчетный такт непрерывно-поточной линии (мин) с поштучной передачей изделий

$$
r_p = F_3 K_p / N,
$$

где  $F_3$ — эффективный фонд времени работы линии в планируемом периоде, мин;  $K_p$ - коэффициент, учитывающий регламентированные перерывы (обычно  $K_p=0.95$ ); N – программа выпуска изделий в планируемом периоде, шт.

Эффективный фонд времени работы линии за сутки (мин)

$$
F_{\mathcal{F}} = Ts,
$$

где T – сменный фонд времени, мин; s – число рабочих смен в сутки.

 Если принят конвейер непрерывного действия, то дальнейшие расчеты ведут по расчетному такту г<sub>р</sub>. При использовании пульсирующего конвейера расчеты производят по технологическому такту

 $r_{\text{rexH}} = r_{\text{p}} + \tau$ ,

где т - время передвижения предметов труда с одного рабочего места на другое, мин.

 При передаче изделий на конвейере непрерывного действия с операции на операцию передаточными партиями определяют расчетный ритм поточной линии

$$
R_p = r_p / p,
$$

где  $R_p$  – расчетный ритм поточной линии, представляющий собой интервал времени, через который последовательно запускается (выпускается) очередная передаточная партия изделий, мин; p – размер передаточной партии, шт.

 При использовании пульсирующего конвейера определяют технологический ритм поточной линии

$$
R_{\text{rex}} = R_p + \tau.
$$

Расчетное число рабочих мест на каждой операции

$$
c_p = t_{\text{HIR}}/r,
$$

где t<sub>шк</sub> - норма времени на операцию, мин; r - такт (ритм) линии (для непрерывного конвейера r является расчетным тактом  $r_p$ , а при передаче партиями – расчетным ритмом  $R_p$ ; для пульсирующего конвейера r является технологическим тактом rтехн, а при передаче передаточными партиями – технологическим ритмом).

Принятое число рабочих мест с<sub>пр</sub> на каждой операции устанавливают путем округления с<sub>р</sub> до ближайшего целого числа.

Коэффициент загрузки рабочих мест определяют по соотношению

$$
K_{a.p} = c_p / c_{np.}
$$

 На стадии проектирования поточных линий перегрузка (недогрузка) рабочих мест может колебаться в пределах 10-12%, поскольку они в цеховых условиях могут быть устранены в процессе отладки линии.

 Скорость конвейера (м/мин) в зависимости от его вида и схемы расположения рабочих мест при поштучной передаче изделий определяют по следующим формулам.

Для конвейера непрерывного действия:

а) при одностороннем расположении рабочих мест

$$
v = l_0 / r_p,
$$

где *l*0– шаг конвейера, или расстояние между предметами труда на конвейере, м;

б) при шахматном расположении рабочих мест

$$
v = l_0 / (2 r_p);
$$

для пульсирующего конвейера:

а) при одностороннем расположении рабочих мест

$$
\upsilon^{\underline{}}\, l_0 \, / \tau;
$$

б) при шахматном расположении рабочих мест

$$
\upsilon = l_0 / (2\tau).
$$

Длина вертикального замкнутого конвейера (м):

а) при односторонней работе

$$
L = l_0 \sum c_{np} + 2l,
$$

где  $\Sigma$  с<sub>пр</sub> – общее принятое число рабочих мест на линии; 2*l* - длина приводной и натяжной станций, м;

б) при шахматном расположении рабочих мест

$$
L = \frac{l_0 \sum c_{np}}{2} + 2l.
$$

Длина горизонтально – замкнутого конвейера (м):

а) при одностороннем расположении рабочих мест

$$
L = l_0 \sum c_{np};
$$

б) при шахматном расположении рабочих мест

$$
L = l_0 \sum c_{\rm np} / 2.
$$

#### Решение типовой задачи

 Определить такт линии, рассчитать необходимое число рабочих мест на линии, определить необходимую длину сборочного конвейера и скорость его движения.

На рабочем конвейере непрерывного действия собирают изделие размером  $400 \times 300$  мм. Суточный выпуск изделий – 825 шт. Работа на поточной линии производится в две смены по 8,2 ч. Нормы времени по операциям технологического процесса сборки приведены в таблице.

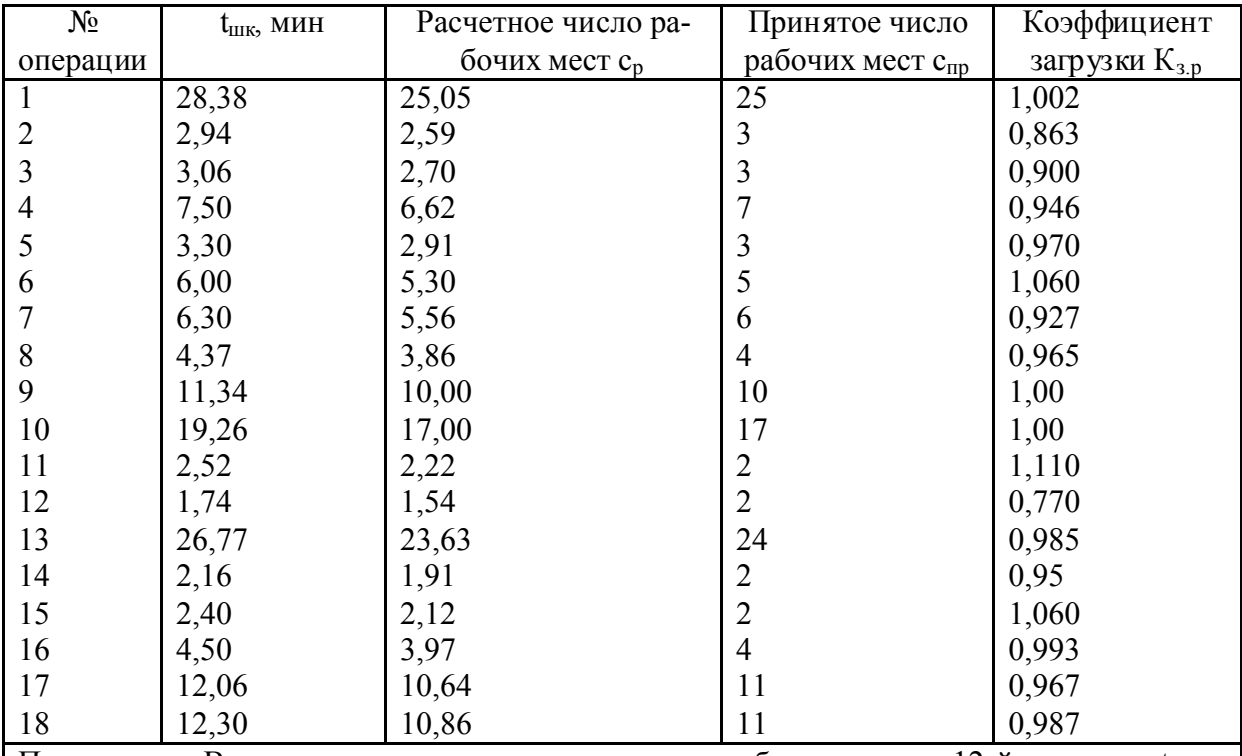

Примечание. В результате корректировки загрузки рабочих мест на 12-й операции tшк 12 =1,133 мин, с<sub>пр 12</sub> =1, К<sub>зр 12</sub> = 10; на 13-й операции  $t_{\text{H/K}13}$  = 27,38 мин, с<sub>пр 13</sub> = 24, К<sub>з,р 13</sub> = 27,38 мин.

Решение. Такт непрерывно-поточной линии

 $r_p = F_3K_p/N = 8{,}2\times2\times60\times0{,}95/825=1{,}133$  мин.

Расчетное число рабочих мест на первой операции

 $c_{p1} = t_{\text{HIR}}/r_p = 28,38/1,133=25,05,$ 

а коэффициент загрузки рабочего

 $K_{3,p} = c_p / c_{\text{m}} = 25,05/25=1,002$ .

 Результаты расчетов по определению числа рабочих мест и коэффициента загрузки рабочих по отдельным операциям представлены в таблице. Из таблицы видно, что на 12-й операции  $K_{3p}$  = 0,77, что превышает допустимую величину в расчетах организации поточной линии. В данном случае необходимо произвести соответствующую корректировку трудоемкости выполняемых работ на 12-й и 13-й операциях.

В качестве сборочного конвейера принимается горизонтально-замкнутый конвейер. При =  $l_0$  = 1,5 м при одностороннем расположении рабочих мест

 $L = l_0 \sum c_{\text{mp}} = 1,5 \times 140 = 210 \text{ m}$ ;

скорость движения конвейера

 $v = l_0 / r_p = 1,5/1,133=1,32$  м/мин.

# Практическая работа №6

Тема: Непрерывно-поточные линии механической обработки деталей с распределительным конвейером

Цель: Научиться определять параметры непрерывно-поточных линий механической обработки деталей с распределительным конвейером

Задание: Произвести расчет параметров непрерывно-поточной линии механической обработки деталей:

- определить такт линии;
- число станков на линии;
- число рабочих-операторов на линии;

- коэффициенты загрузки станков и рабочих-операторов.

Линия работает в одну смену продолжительностью 8 часов. Количество рабочих дней в месяце – 22. Коэффициент регламентированных перерывов равен 0,95.

![](_page_12_Picture_375.jpeg)

### *Таблица для исходных данных*

### Методические указания

 Такт (ритм), число рабочих мест (станков) и скорость движения конвейера рассчитываются также, как и для непрерывно-поточных линий с рабочим конвейером. Значение шага конвейера *l*<sup>0</sup> в этом случае зависит от массы и размеров изделия, а также планировки оборудования.

Расчетное число рабочих операторов на каждой операции:

 $W_p = c_p/N_o$ ,

где с<sub>р</sub>- расчетное количество рабочих мест (станков); N<sub>0</sub>- норма обслуживания рабочих мест, которую обычно рассчитывают по формуле:

$$
N_0 = \frac{t_{\text{ma}}}{t_s} + 1 = \frac{t_{\text{ma}}}{t_B + t_{\text{nep}} + t_{\text{an}}} + 1,
$$

где  $t_{wa}$  – машинно-автоматическое время обработки детали на данной операции, мин;  $t_a$  – время занятости рабочего, которое состоит из вспомогательного времени  $t_{B}$ , времени перехода многостаночника от станка к станку tпер и времени активного наблюдения за работой станка  $t_{aH}$ ., мин.

Скорость движения оператора принимается в среднем 1 м/с. Принятое число операторов  $W_{\text{m}}$  устанавливают с учетом совмещения профессий.

Коэффициент загрузки рабочих-операторов:  $K_{3.0} = W_p/W_{nn}$ , коэффициент загрузки станков:  $K_{3.c} = c_p/c_{np}$ .

## Практическая робота №7

# Тема: Прерывно-поточные (прямоточные) линии

### Цель: Научиться определять параметры работы прерывно-поточных линий

Задание: Произвести расчет параметров прерывно-поточной линии механической обработки деталей:

- определить такт линии;

- число станков на линии;

- число рабочих-операторов на линии;

- суммарный межоперационный оборотный задел.

 Механическая обработка торсионного валика осуществляется на прерывно-поточной линии, которая работает в две смены по 8,2 часа. Суточный выпуск изделий 740 шт.

Период обслуживания линии  $R_0 = 1$ ч.

Технологический процесс дан в таблице.

![](_page_13_Picture_267.jpeg)

#### Методические указания

 Прерывно-поточные линии применяются в том случае, когда синхронность технологического процесса не выдерживается, т.е. продолжительность операции не равна и не кратна такту линии.

 Ритмичность работы прямоточной линии характеризуется тем, что в течение определенного периода времени на каждой операции производится установленное одинаковое количество изделий.

 Это достигается созданием между смежными операциями, имеющими разную производительность, межоперационных оборотных заделов. С целью наиболее полной загрузки рабочих допускается многостаночное обслуживание нескольких даже несмежных операция.

 Расчет такта, числа единиц потребного оборудования, числа рабочих операторов производится в основном так же, как и для непрерывно-поточных линий. Однако при расчете такта коэффициент регламентированных перерывов не учитывается, поскольку эти перерывы на прямоточных линиях отсутствуют.

Суммарный оборотный задел $(\Sigma Z_{06})$  равен сумме оборотных заделов по операциям на начало периода обслуживания R<sub>o</sub>. Период обслуживания - промежуток времени, на который рассчитывается нормативный план-график работы линии (он берется равным  $1\div 2$  часа).

 Для определения оборотного задела между двумя смежными операциями время работы оборудования в периоде обслуживания делится на фазы, в течение которых не происходит изменений в одновременной работе оборудования на операциях.

Для каждой фазы размер оборотного задела между двумя смежными операциями:

$$
Z_{o6} = T_o \times c_{npi} / t_i - T_o \times c_{npi+1} / t_{i+1}
$$

где То- время одновременной работы двух смежных рабочих мест, мин.

 Задел со знаком «+» - означает возрастание его за расчетный период, а со знаком «-» - убывание задела.

Время работы оборудования на каждой операции процесса:

 $T_{\text{cri}} = t_i \times B_o / c_{\text{mpi}}$ ,

- ti- штучно-калькуляционная норма времени на операцию, мин
- $B_0$  выработка линии за период обслуживания  $R_0$ , шт.

 $B_o = R_o/r_p$ .

# Практическая работа №8 Тема: Организация складского хозяйства Цель: Научиться определять параметры складов на предприятии

# Задание.

 Определить общую площадь склада на котором хранится запас материалов, необходимых для бесперебойной работы основного производства автотранспортного предприятия, используя исходные данные своего варианта, указанные в таблице.

#### Методические указания

Общая площадь склада  $S(M^2)$  определяется по формуле

$$
S = S_{\text{mod}} : K_{\text{ncn}},
$$

где S<sub>пол</sub> - полезная площадь склада, непосредственно занятая хранимыми материалами, м<sup>2</sup>;

 $K_{\text{ucn}}$  – коэффициент использования площади склада, учитывающий вспомогательную площадь для проездов, проходов, проема и выдачи материалов, весов, шкафов, стола кладовщика.

 Полезная площадь рассчитывается в зависимости от способа хранения материалов по следующим формулам:

при напольном хранении в штабелях

$$
S_{\text{no}} = Z_{\text{max}} : q_g ;
$$

при хранении в стеллажах

$$
S_{\text{nod}} = S_{\text{cr}} \times n_{\text{cr}}
$$

где  $Z_{\text{max}}$  - величина максимального складского запаса материалов - кг., определяемого по формуле:

$$
Z_{\text{max}} = Z_{\text{min}} + Q,
$$

где  $Z_{min}$  – минимальная норма запаса материала, хранимого на складе – кг., равная страховому запасу –  $Z_{\text{crn}}$ .

Q – объем поставок материала в течении одного периода – кг. (в течении года);

 $q_{\varphi}$  – допустимая масса груза на 1 м<sup>2</sup> площади пола – т.;

 $S_{cr}$  – площадь, занимаемая одним стеллажом, м<sup>2</sup>;

nст - расчетное количество стеллажей, определяемое по выражению

$$
n_{cr.p} = Z_{max} : (V_0 \times k_{sn} \times q_y);
$$
  

$$
V_0 = a \times b \times h
$$

где  $V_0$  – объем стеллажа, м<sup>3</sup>;

kзп – коэффициент объема заполнения стеллажа;

 $q_y$  – плотность хранимого материала, т/м<sup>3</sup>;

a,b и h – соответственно длина, ширина и высота стеллажа, м.

 Принятое количество стеллажей устанавливается после проверки соответствия их числа допустимой нагрузке по формуле

$$
n_{cr,np} = Z_{max} : (S_{cr} \times q_g).
$$

![](_page_16_Picture_322.jpeg)

# Практическая работа №9

## *Тема:* Организация транспортного хозяйства

*Цель работы –* научиться определять технические показатели транспортного хозяйства предприятия

*Задание:* определить необходимое число автокаров для перевозки грузов между цехами предприятия, производительность автокара за один рейс и коэффициент загрузки транспортных средств, используя исходные данные своего варианта.

# Методические указания

На предприятиях используют различные схемы маршрутов: маятниковые односторонние, двусторонние, смешанные, маятниковые центробежные и центростремительные, кольцевые. В зависимости от выбранной схемы маршрута определяют количество транспортных средств.

 Число транспортных средств прерывного действия (автомобилей, авто- и электрокаров, робоэлектрокаров), необходимых для межцеховых перевозок может быть определено по одной из следующих формул:

## Для маятниковых перевозок:

при одностороннем маршруте движения  $K_{T,C} = \frac{j-1}{a \times K_{\text{max}} \times F_{\text{max}} \times 60} \times \left[ \frac{2 \times E}{V_{\text{max}}} + t_s + t_p \right]$  $\mathsf{I}$ I  $\overline{\mathcal{L}}$ ſ  $\times \left( \frac{2 \times L}{K} + t_{3} + \right)$  $\times K_{uc} \times F_{\scriptscriptstyle{9}} \times K_{cu} \times$  $\times$  $=\frac{\sum_{j=1}^{n} }{\sum_{j=1}^{n} }$ *з p*  $\mu$ <sup>*c*</sup>  $\Lambda$  *s*  $\Lambda$  *c<sub>M</sub>* $\Lambda$  **<b>b**  $\Lambda$  *cp н j j штj*  $T.C. = \frac{J=1}{q \times K_{uc} \times F_s \times K_{cu} \times 60} \times \left( \frac{2 \times E}{V_{cp}} + t_s + t_s \right)$ *L*  $q \times K_{uc} \times F_{\scriptscriptstyle{9}} \times K$  $N$ <sub>*i*</sub>  $\times$   $Q$  $K_{TC} = \frac{H}{K_{TC}} = \frac{1}{K_{TC}} \frac{1}{K_{TC}} \times \left(\frac{2}{K_{TC}}\right)$ 60 1 .

при двустороннем маршруте движения  $K_{T,C} = \frac{1}{a \times K_{av} \times F \times K_{av} \times 60} \times \left( \frac{2 \times L}{V_{av}} + 2 \times (t_s + t_p) \right)$  $\times K_{uc} \times F_{\scriptscriptstyle{9}} \times K_{cu} \times$  $\times$  $=\frac{\sum_{j=1}^{N} N_j \times Q_{umj}}{\sum_{k=1}^{N} \sum_{i=1}^{N} Q_{k} \times (Q_{k} + t_{n})} \times \left(\frac{2 \times L}{N} + 2 \times (t_{n} + t_{n})\right)$ 60 1  $\mathcal{L} = \left[ \begin{array}{ccc} 1 & \mathcal{L} \\ \mathcal{L} & \mathcal{L} \end{array} \right] \times \left[ \begin{array}{ccc} \mathcal{L} \\ \mathcal{L} \end{array} \right] \times \left[ \begin{array}{ccc} \mathcal{L} \\ \mathcal{L} \end{array} \right] \times \left[ \begin{array}{ccc} \mathcal{L} \\ \mathcal{L} \end{array} \right] \times \left[ \begin{array}{ccc} \mathcal{L} \\ \mathcal{L} \end{array} \right] \times \left[ \begin{array}{ccc} \mathcal{L} \\ \mathcal{L} \end{array} \right] \times \left[ \begin$  $\mu$ <sup>*c*</sup>  $\wedge$  **1**<sub>2</sub>  $\wedge$  **1**<sup>2</sup> *cm*  $\wedge$  **00**  $\wedge$  *cp j j штj*  $T_{TC} = \frac{J=1}{q \times K_{uc} \times F_s \times K_{cu} \times 60} \times \left( \frac{2.72}{V_{cp}} + 2 \times (t_s + t) \right)$  $q \times K_{uc} \times F_{\scriptscriptstyle{9}} \times K$  $N, \times Q$ *К*

где  $N_i$  – количество изделий j-го типоразмера (наименования), перевозимых в течение расчетного периода, шт.;

*н*

 $\bigg)$ 

 $\mathsf{I}$ I  $\overline{\mathcal{L}}$ 

ſ

 $\times \left( \frac{2 \times L}{V} + 2 \times (t_{3} + ) \right)$ 

*L*

 $\bigg)$ 

 $\left( \frac{1}{2} \right)$ 

 $\left( \frac{1}{2} \right)$ 

Qштj – масса единицы изделия j-го типоразмера, кг;

q – грузоподъемность единицы транспортного средства, кг;

Кис – коэффициент использования грузоподъемности транспортного средства;

 $F_2$  – эффективный фонд времени работы единицы транспортного средства для односменного режима, ч;

Ксм – число рабочих смен в сутки;

L – расстояние между двумя пунктами маршрута, м;

 $V_{cp}$  – средняя скорость движения транспортного средства, м/мин;

 $t_3$  и  $t_p$  – соответственно время на одну погрузочную и разгрузочную операцию за каждый рейс, мин;

н – номенклатура транспортных изделий.

# Для кольцевых перевозок:

*н*

$$
K_{TC} = \frac{\sum_{j=1} N_j \times Q_{u m j}}{q \times K_{uc} \times F_s \times K_{cu} \times 60} \times \left(\frac{L'}{V_{cp}} + k_{np} \times (t_s + t_p)\right)
$$

где L' - длина всего кольцевого маршрута, м;

 $k_{\text{HD}}$  – число погрузочно-разгрузочных пунктов.

 Время пробега транспортного средства по заданному маршруту определяется по формуле:  $T_{\text{mno}}=L/V_{\text{cn}}$ 

 Время, затрачиваемое транспортным средством на один рейс, рассчитывается по формуле:  $T_p = 2 \times T_{\text{mpo}6} + t_3 + t_p$ 

 Число рейсов, совершаемых единицей транспортного средства за сутки, определяется по формуле:  $P=(t_{\rm cw}\times K_{\rm cw}\times k_{\rm B})/T_{\rm p}$ 

где  $k_B$  – коэффициент использования фонда времени работы транспортного средства

t<sub>см</sub> – продолжительность смены, ч.

Масса груза, перевозимого за один рейс, определяется по формуле:  $\Pi = \mathrm{O}_{\text{cm}}/P$ 

где  $Q_{\text{cm}}$  – масса груза, перевозимого за одну смену, кг.

### Пример решения типовой задачи

 Суточный грузооборот двух цехов Q = 14 т. Маршрут пробега автокара односторонний. Средняя скорость движения автокара по маршруту  $V_{cn} = 60$  м/мин. Грузоподъемность автокара q = 1 т. Расстояние между цехами  $L = 300$  м. Время погрузки – разгрузки автокара в первом цехе  $t_1 = 16$  мин и во втором  $t_2 = 18$  мин. Коэффициент использования грузоподъемности автокара  $k_{\text{HC}} = 0.8$ ; коэффициент использования времени работы автокара  $k_B=0.85$ . Режим работы автокара – двухсменный. Продолжительность смены = 8 ч. Определить необходимое число автокаров и производительность автокара за один рейс.

## Решение

1. Определяем время пробега автокара по маршруту в одну сторону:  $T_{\text{mp00}}=L/V_{\text{cp}}=300/60=5$  мин.

- 2. Определяем длительность одного рейса:  $T_p = 2 \times T_{\text{mp00}} + t_3 + t_p = 2 \times 5 + 16 + 18 = 44 \text{ mm}$ .
- 3. Определяем необходимое число транспортных средств:

$$
K_{TC} = \frac{Q_{c.m.}}{q \times K_{uc} \times F_s \times K_{cu} \times 60} \times \left(\frac{2 \times L}{V_{cp}} + t_s + t_p\right) = \frac{14}{1 \times 0.8 \times 8 \times 0.85 \times 2 \times 60} \times \left(\frac{2 \times 300}{60} + 16 + 18\right) = 0.94
$$

принимаем  $K_{T.c.} = 1$  автокар

4. Определяем число рейсов, совершаемых транспортным средством за сутки

 $P=(t_{\rm CM} \times K_{\rm CM} \times k_B)/T_p = 480 \times 2 \times 0,85/44=18,5$  принимаем  $P=19$  рейсов

5. Определяем производительность автокара:  $\Pi = Q_{\text{cm}}/P = 14/19 = 0.74$  т/рейс

![](_page_19_Picture_735.jpeg)

# Таблица исходных данных

# Практическая работа №10

### Тема: Статистические методы контроля качества продукции

Цель работы - получение практических навыков проведения статистического управления качеством продукции на основе применения контрольных карт на основе альтернативных данных. Задание: Построить контрольную карту по результатам, представленным в табл.3, с учётом того, что объём выборки постоянный и равен 100. С помощью карты провести статистический анализ пронесса.

![](_page_20_Picture_101.jpeg)

### Методические указания

Эти карты используются при контроле по альтернативному признаку. Это значит, что после проверки изделие считается либо годным, либо дефектным и решение о качестве контролируемой совокупности принимают в зависимости от числа обнаруженных в выборке или пробе дефектных изделий или от числа дефектов, приходящихся на определенное число изделий (единиц продукции).

Альтернативные данные представляют собой наблюдения, фиксирующие наличие или отсутствие некоторых характеристик (или признаков) у каждой единицы рассматриваемой выборки. На основе этих данных производится подсчет числа единиц, обладающих или не обладающих данным признаком, или число таких событий в елинице продукции, группе или области. Альтернативные данные в общем случае могут быть получены быстро и дешево, для сбора их не требуется специального обучения.

Контрольные карты на основе альтернативных данных применяют когда:

- получение альтернативных данных (при контроле, сортировке, ремонте и т.п.) не требует дополнительных затрат.

Необходимо только нанести эти данные на контрольную карту;

- необходима оперативность, простота и небольшие затраты при сборе данных, например при проведении контроля с использованием калибров.

По качественным признакам (или по альтернативному признаку) различают следующие контрольные карты:

- карта доли дефектной продукции (р-карта)
- карта числа дефектных единиц продукции (рп-карта)  $\overline{a}$
- карта числа дефектов (с-карта)  $\overline{a}$
- карта числа дефектов на единицу продукции (и-карта)  $\overline{a}$

Наиболее распространенным для метода учета дефектов является контроль качества доли дефектных единиц продукции, называемый р-картами.

Карта доли дефектной продукции применяется для контроля и регулирования технологического процесса по доле дефектных изделий в выборке. Точки на контрольной карте ставят по значениям лоли лефектной продукции в выборках:

*i i n*  $p_{_i} = \frac{x}{x}$  , где n<sub>i</sub> – объём i-й выборки, x – количество бракованных изделий в выборке. Выбор-

ка берётся за смену, сутки или более.

Среднюю линию рассчитывают по уравнению:

$$
\bar{p} = \frac{\sum_{i=1}^{k} p_i}{k}
$$
, где k – число выборок. Обычно k = 20...30.

Контрольные границы находят по уравнению:

$$
K_{\scriptscriptstyle\epsilon,n} = \overline{p} \pm 3 \times \sqrt{\frac{\overline{p} \times (1 - \overline{p})}{n_{\scriptscriptstyle i}}}
$$

 Объём выборки подбирают так, чтобы в ней было в основном от 1 до 5 дефектных изделий. Если объём выборки неодинаков при каждом отборе, то контрольные границы вычисляют при каждом отборе (для каждой точки), т.е. границы в этом случае непостоянны.

 Если на *р*-карте по результатам статистического контроля ни одна точка не находится вне границ регулирования, то процесс считается налаженным; при этом все отклонения точек от центральной линии являются случайными.

 Если впоследствии какая-либо точка оказывается вне границ регулирования, то это значит, что появилась определенная причина разладки процесса.

 Пример. При внедрении статистического регулирования производства изделий получены данные, приведённые в табл. 1. Построить контрольную р-карту и провести по ней статистический анализ процесса.

![](_page_21_Picture_363.jpeg)

Таблица 1

#### Решение.

1. Определяем долю дефектных единиц продукции для каждой выборки (pi) и заносим значения в таблицу 2.

![](_page_21_Picture_364.jpeg)

![](_page_22_Picture_50.jpeg)

2. Рассчитываем значение средней линии:

$$
\overline{p} = \frac{\sum_{i=1}^{k} p_i}{k} = \frac{0.68}{20} = 0.034
$$

3. Находим верхнюю нижнюю границу регулирования:

$$
K_{\scriptscriptstyle a.} = \overline{p} + 3 \times \sqrt{\frac{\overline{p} \times (1 - \overline{p})}{n_{\scriptscriptstyle i}}} = 0,034 + 3 \times \sqrt{\frac{0,034 \times (1 - 0,034)}{50}} = 0,111
$$

$$
K_{n} = \overline{p} - 3 \times \sqrt{\frac{\overline{p} \times (1 - \overline{p})}{n_{i}}} = 0.034 - 3 \times \sqrt{\frac{0.034 \times (1 - 0.034)}{50}} = -0.043
$$

4. Строим р-карту на котрорй наносим последовательно значения р, среднюю линию доли дефектов и линии верхней и нижней границы регулирования (нижнюю границу часто не указывают).

![](_page_22_Figure_7.jpeg)

Вывод: на р-карте нет признаков разлаженности процесса. Поэтому процесс следует счи- $\overline{5}$ тать стабильным.

# 3.Информационное обеспечение обучения Перечень используемых учебных изданий

# *Основные источники:*

1. Паничев М.Г. Организация и технология отрасли. Учеб. пособие для сред. проф. образования /М.Г. Паничев, С.В. Мурадьян; под.ред. М.Г. Паничева – Ростов н/Д.: «Феникс», 2001 – 448 с.: ил. 2. Грачева К.А. Организация и планирование машиностроительного производства :.Учебник / К.А. Грачева, М.К. Захарова, Л.А. Одинцова и др.; Под ред. Ю.В. Скворцова, Л.А. Некрасова – М.: Высш.шк., 2003 – 470 с.:ил.

3. Новицкий Н.И. Основы менеджмента : Организация и планирование производства : Сборник задач и лабораторных работ / Н.И. Новицкий ; Под ред.Н.И. Новицкого –М.: Финансы и статистика,1998 – 208 с.: ил.

# Нормативная и законодательная

1. Приказ от 12 декабря 2007 г. N 645 Об утверждении норм пожарной безопасности «Обучение мерам пожарной безопасности работников организаций»

2. Федеральный закон от 10 января 2002 г. № 7-ФЗ Об охране окружающей среды

3. ГОСТ 17.2.1.04-77 Охрана природы. Атмосфера. Источники и метеорологические факторы загрязнения, промышленные выбросы. Термины и определения Постановление Госстандарта СССР от 28.06.1977 № 1611

4. ISO 9000:2015 «Системы менеджмента качества. Основные положения и словарь»

5. ISO 9001:2015 «Системы менеджмента качества. Требования»

6. ISO 9004:2009 «Менеджмент в целях достижения устойчивого успеха организации. Подход на основе менеджмента качества»

# *Дополнительные источники:*

Интернет ресурсы:

1. http://www.mnr.gov.ru/regulatory/list\_of\_regulations.php

2. http://www.icgrp.ru/docs/list/standards/iso9001/